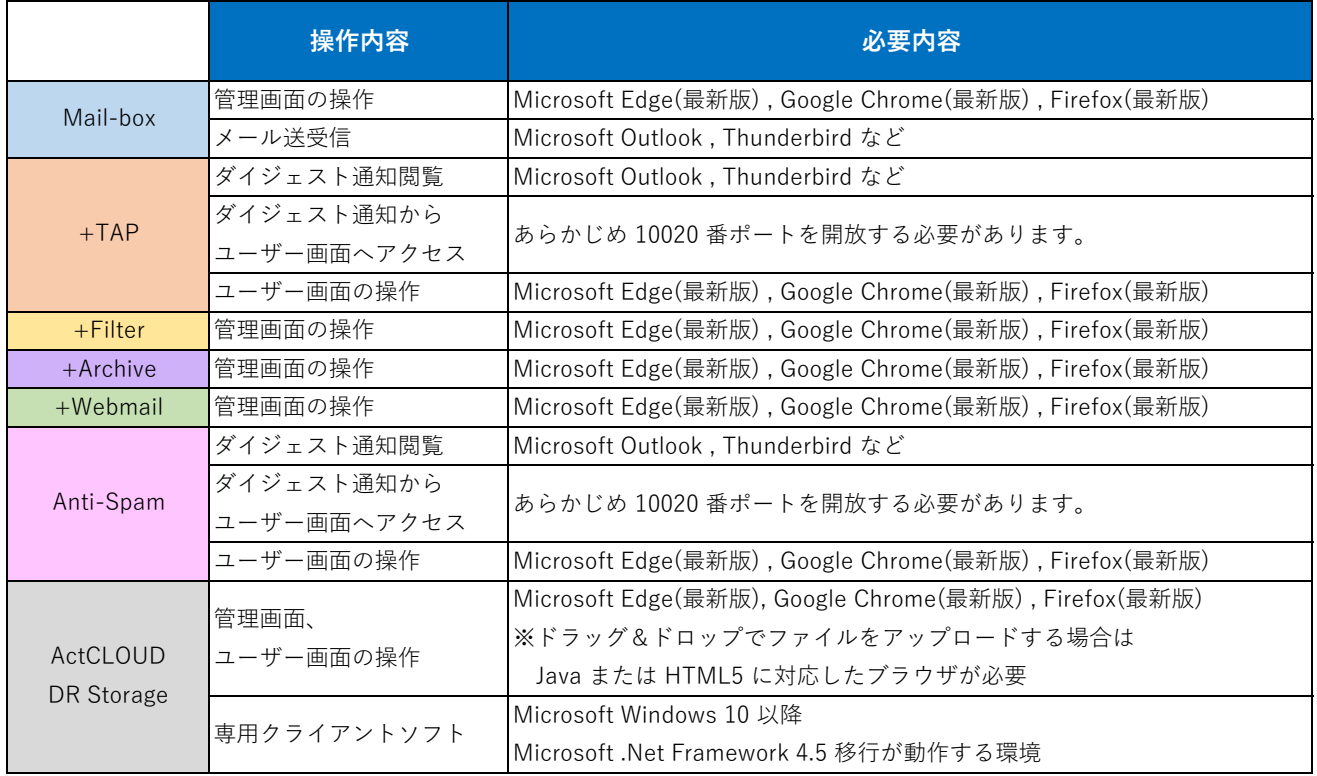

## **-トライアル利用イメージ-**

利用イメージを以下のリンクからご確認頂けます。

## **[@Securemail Mail-box](https://www.ktk-sol.co.jp/trial/Mail-Box_trial.pdf)**

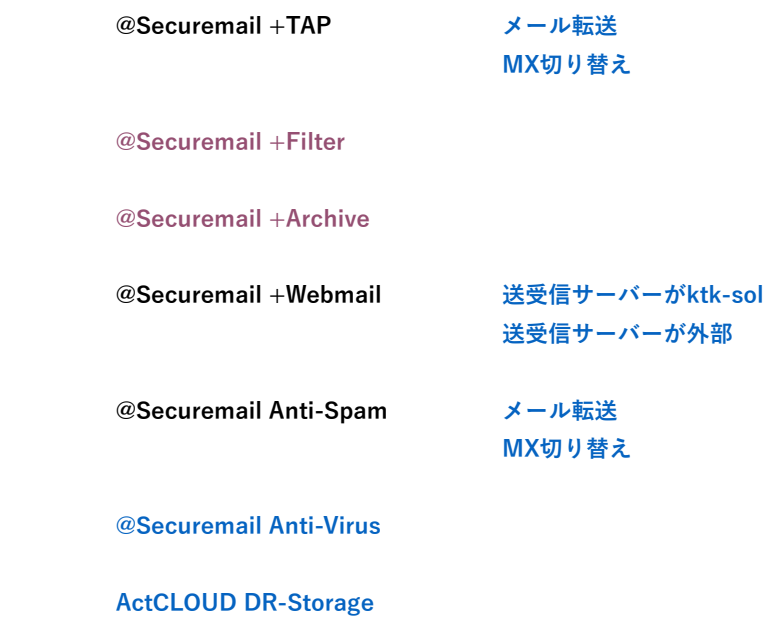